## **Calculate Linux - Feature # 87: Replace dolphin video thumbnailer**

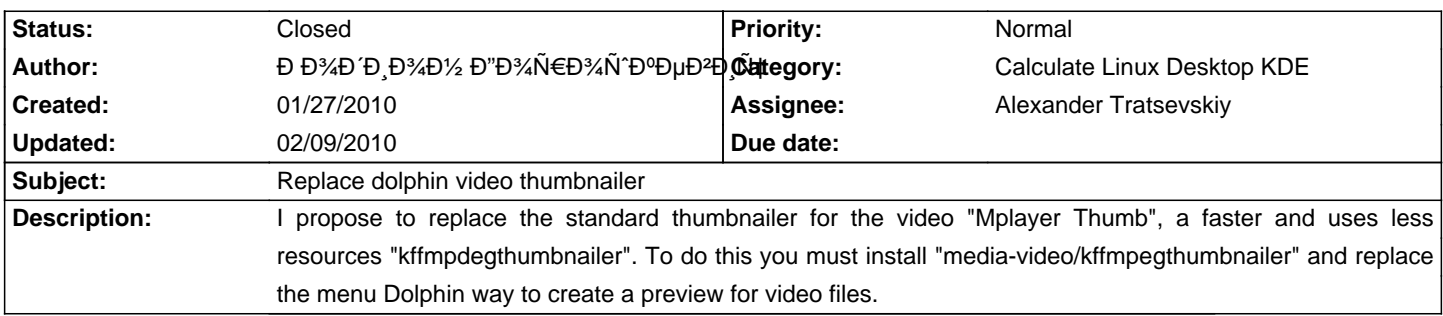

## **History**

**02/09/2010 11:40 am - Alexander Tratsevskiy**

- Status changed from New to Closed

- % Done changed from 0 to 100